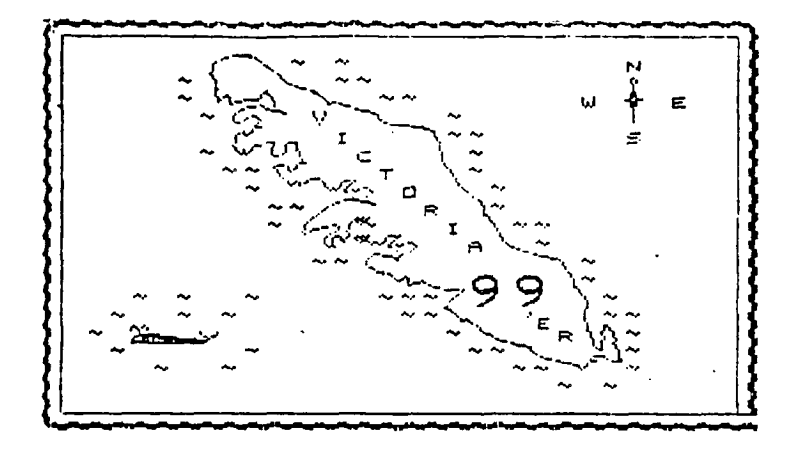

#### **JUNE 1984** CHALLENGE : FOR EXTENDED BASIC USERS

THE TASK: ON A DARK SCREEN DISPLAY A SHRINKING RECTANGULAR OUTLINE

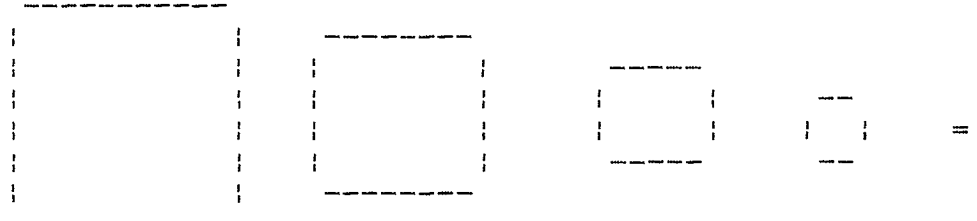

CHANGING THE COLOUR OF THE OUTLINE AS IT SHRINKS. REPEAT SEVERAL TIMES.

RESTRICTIONS : 1 PROGRAM LINE ONLY, NO USE OF EXTRA MEMORY OR DISK DRIVE, ONLY "RUN" TO BE ENTERED ON THE COMMAND LINE. SUGESTIONS: USE CALL COLOR STATEMENTS TO DEFINE RECTANGLES ( that is how I did it perhaps you will find a better way)

# SOME HINTS FOR PROGRAMERS :

ASSIGNING COMMON VARIABLES;

EACH NUMBER IN A PROGRAM USES 2 BYTES + THE NUMBER OF CHARACTERS IN THE NUMBER EG. "1" USES 3 BYTES, "12" USES 4 BYTES, "123" USES 5 BYTES. A VARIABLE USES 1 BYTE FOR EACH CHARACTER IN ITS NAME WHEN USED IN A PROGRAM LINE AND IN ADDITION ANOTHER B BYTES IN MEMORY WHEN RUN. FOR EXAMPLE 1 USE OF "X" IN A PROGRAM TAKES 9 BYTES AND 100 USES OF "X" TAKES 108 BYTES. 1 USE OF "XX" USES 10 BYTES AND 100 USES OF "XX" WOULD USE 208 BYTES. THIS KNOWLEDGE CAN BE PUT TO GOOD USE IN SAVING SPACE IN A PROGRAM. IN THE PROGRAM BATTLIN-SHIPS BY CRAWFORD AND ASSOCIATES THE NUMBER "1" IS USED 91 TIMES 0=1 AND SUBSTITUTED "O" FOR "1" THE WOULD HAVE IF THEY HAD ASSIGNED A VARIABLE SAVED & 175 BYTES.

STRING NULLING: IF YOU MAKE A STRING IN A ROUTINE AND WONT NEED IT FOR OTHER ROUTINES AND THE STRING IS 7 OR MORE CHARACTERS LONG, MAKE THE STRING INTO A NULLSTRING ( X\$="" ) BEFORE LEAVING THE ROUTINE. DO YOUR OWN GARBAGE COLLECTION! TRY THIS EXAMPLE. ENTER AND RUN FROM EXTENDED BASIC WITHOUT DISK DRIVE.

100 DIM A(1670)

120 PRINT A\$ 

140 PRINT B\$

YOU SHOULD GET A BUNCH OF A's ON THE SCREEN AND A MEMORY FULL IN 130 MESSAGE. NOW ADD,  $125.94 = 11.1$ 

THE PROGRAM WILL NOW RUN PROPERLY.

GRAPHICS MANIFULATION XBASIC SUBROUTINES AND JOYSTICK&KEY SUBROUTINE BY TONY BIGRAS

 $\sim 10$ 

PPPP !turns parameter character (C) upsidedown. SIZE 111 bytes run. 10000 SUB INVERT(C):: CALL CHARFAT(C.C\$):: T\$="" :: FOR L=15 TO 1 STEP -2 :: T\$= T\$&SEG\$(C\$,L.2):: NEXT L :: CALL CHAR(C.C\$):: SUBEND

10099 !makes parameter character (C) into negative image. SIZE 189 bytes run.

10100 SUB NEG(C):: F\$="" :: CALL CHARPAT(C.C\$):: FOR L=1 TO 16 :: N=ASC(SEG\$(C\$, L.1)):: IF NK57 THEN N=63-N ELSE N=70-N  $10110$  IF N<10 THEN T\$=CHR\$ (N+48) ELSE T\$=CHR\$ (N+55) 10120 F\$=F\$&T\$ :: NEXT L :: CALL CHAR(C.F\$):: SUBEND

10399 !scrolls character definition to make character scroll down itself. SIZE 9 2 bytes run.

10400 SUP SCROLL(C):: CALL CHARPAT(C.C\$):: C\$=SEG\$(C\$.15.2)&SEG\$(C\$.1.14):: CALL CHAR(C.C\*):: SUBEND

10499 !SP=speed, R=display at row number, M\$=string to be printed max len 225 ch aracters. SIZE 134 bytes run.

10500 SUB TICKER1(SP,R,M\$):: M\$=RPT\$("",27)&M\$&" ":: FOR L=1 TO LEN(M\$)-1 :: DISPLAY AT(R.1):SEG\$(M\$,L,28):: FOR S=1 TO SP :: NEXT S :: NEXT L :: SUBEND

10599 !SP=speed,RT=rate of letter shift,R=row,C=column,L=length of window.M\$=str ing to write, variable max=250 -L display max=116.

 $10600$  SUB TICKER2(SP,RT,R,C,L,M\$):: T2\$=M\$ :: T2\$=RPT\$(" ",L)&T2\$&RPT\$(" ",1+RT) :: FOR T2=1 TO LEN(T2\$)-1 STEP RT :: DISPLAY AT(R,C)SIZE(L):SEG\$(T2\$,T2,L) 10610 FOR T1=1 TO SP :: NEXT T1 :: NEXT T2 :: SUBEND

10798 !Y\* of "Y"= preserve scroll, SP=speed, RT=rate of letter shift, R=row, C=colum n, L=length of window, M\$=string to write 10799 !max len of string  $255 - (L+4)$ . SIZE

10800 SUB TICKER3(Y\$,SP,RT,R,C,L,M\$):: IF Y\$<>"Y" THEN 10820<br>10810 D\$="" :: FOR L3=C+2 TO C+L+2 :: CALL GCHAR(R,L3,T):: D\$=D\$&CHR\$(T):: NEXT  $\lesssim 75$ 10820 M\$=RPT\$(" ".L)&M\$&RPT\$(" ".1+R):: FOR L2=1 TO LEN(M\$)-1 STEP RT :: DISPLAY  $AT(S, C)$  SIZE(L): SEE#(M\$, L2, L) 10830 FOR S=1 TO SP :: NEXT S :: NEXT L2 :: IF Y\$K>"Y" THEN SUBEXIT 10840 DISPLAY AT(R,C)SIZE(L):D# :: SUBEND

19999 !this accepts input from keypad or joystick and produces output in a form identical to CALL KEY(SIDE, KEY, STATUS)

20000 EUB JOYSTK (SIDE.KEY.STATUS) 20010 CALL JOYST (SIDE, X, Y) 20020 IF X=0 AND Y=0 THEN STATUS=0 :: GOTO 20120 DOGTO ETATUS=1 20040 IF X=0 AND Y=4 THEN KEY=5 :: SOTO 20120 20050 IF X=4 and Y=4 Then key=6 :: Goto 20120 20060 IF X=4 AND Y=0 THEN KEY=T :: GOTO 20120 20070 IF X=4 AND Y=-4 THEN KEY=14 :: GOTO 20120 20080 IF X=0 AND Y=-4 THEN KEY=0 1: GOTO 20120<br>20090 IF X=-4 AND Y=-4 THEN KEY=15 :: GOTO 20120 20100 IF X=-4 AND Y=0 THEN KEY=2 :: GOTO 20120 20110 IF X=-4 AND Y=4 THEN KEY=4 :: GOTO 20120 20120 CALL KEY(SIDE, K, S):: IF S=0 THEN 20150 20130 IF SIDE=1 THEN KEY=K :: STATUS=S 20140 IF BIDE=2 THEN KEY=K 44 STATUS=8 44 IF MEY=18 THEN KEY=11 **COURC BUSEND** 

### T1 9 9 ER GROUP

## STATEMENT OF ACCOUNTS

## OCT 83 - SEP 84

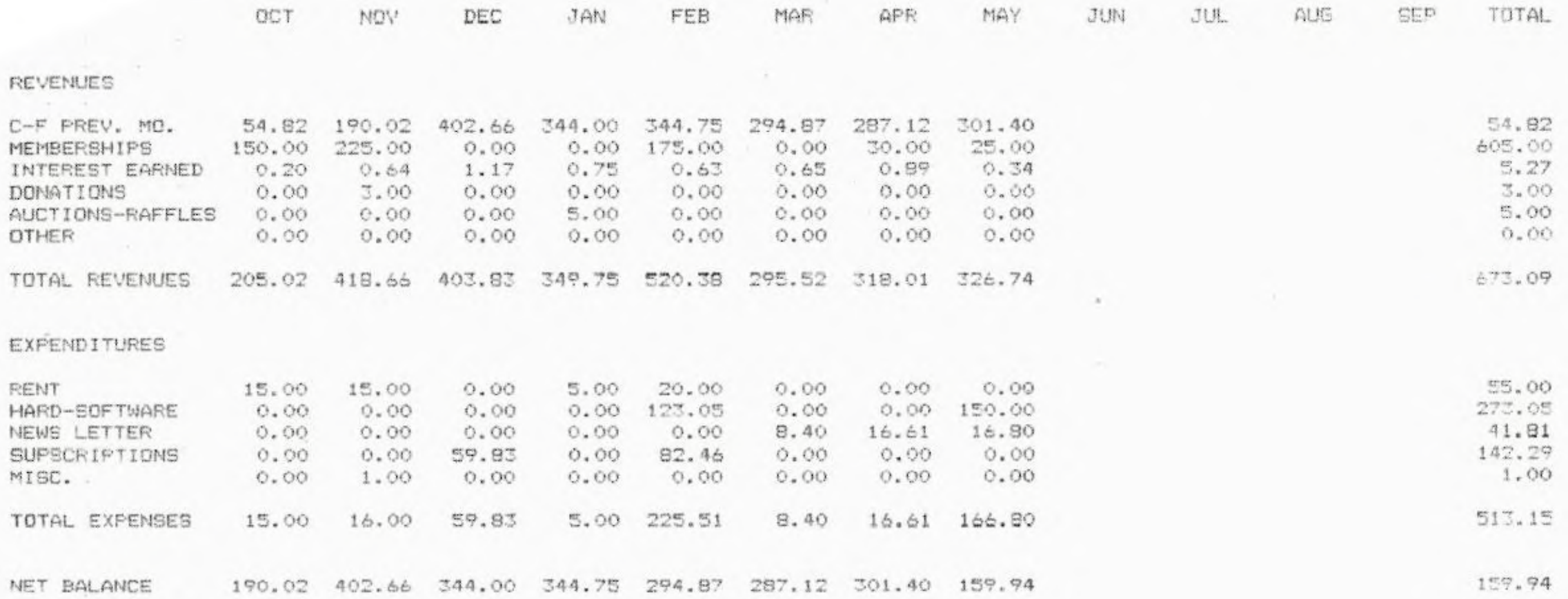

 $\sim$ 

 $\epsilon$ 

TI-Wycove FORTHs: a QUICK COMPARISON. BY JOHAN VAN IMSCHOOT

The TI release mav be considered superior to the Wvcove version 1.0 simply because a lot more extra Forth source code is supplied with it The same is not true of Wycove's version 2.0, Just recently published. In fact. this version offers even more programs than the TI version. The two products, TI's and Wycove's, cover more or less the same material. Both are excellent. Both are Fig Forth, and their core is fairly compatible. (Unfortunately, they are not entirely so.) I cannot help suspect that Wvcove saw the TI product before they completed fheir new FORTH, and that they designed it to match TI's, and to better it. I do not mean to imply that they used TI code, only that they seem to provide the same features. (For example, they included a new compatible CASE word, and redid their disk access svstem to be faster. like TI's.)

Forth being what it is. even Wvcove's first version could be used to make any sort of system support material. Users prefer to have things ready made, however, and now both products offer complete filehandling, graphics, etc... In two areas does Wycove offer code, and TI did not:  $\,$  sound, and speech.  $\,$ The Wvcove second version includes sample music writing support software, using soundlists (much as LOGO does), but entering the music directly, not as complex hexadecimal codes, as in their first version. A user is of course, as always with Forth, free to make up his own system support software if the provided material is not to his liking. The speech software is capable both of using the speech synthesizer's built-in speech, and the speech production capabilities of the Terminal Emulator II module (TI product). To use the latter either the console or the module must be modified, or else an item like the Widget (from Navarone Industries) must be in use, in order to avoid the automatic reset which inserting the TEII cartridge would otherwise cause.

Wycove's version 1.0 editor, although full screen, was a poor one. I am not overly fond of either their new one, or the TI ones, and have written my own as a resuit. Nevertheless, the supplied 40 character and 60 character products for both TI and Wycove are reasonable editors. The 64 char editor for  $\overline{\phantom{a}}$ both is supported by bit-map mode control software, but whereas TI provides two screen modes, Wvcove provides a single full-screen one. Potentially they are all useful.

One could go on about the mass of support software supplied by both TI and Wycove, but there is little point. No matter which product one has, it should be possible to adapt this software to the other, given one has enough understanding of Forth. Although the disk-reading is not fully compatible, one can transfer screens between them: I have already done so using Wycove Forth itself. When I did so for Wycove's original version I used Extended Basic to do the actual transfers, but this is not necessary.

What is much less easy to change (although no doubt not impossible), is the core of the two Forths). This is especially the case for TI, since it seems to have devoted a great deal of memory to writing support routines in machine code. Needless to say these would not be easy to decode and modified. especially as the source assembly code does not aopear to be $\,$ It is for this reason that I give the Wycove product an edg<mark>e:</mark>  $\overline{\phantom{a}}$ its OOr'e system is more flexible and easier to use, generally speaking. It has the following in interactive mode:

-- full line editing (with TI one can only backspace) (delete.insert,left and right arrows. and function clear: chi PETO la Tiesing.

 $\mathcal{P}$ 

- $\pm$  screen width control (very useful for most of us using televisions for monitors: the system can skips columns on either side of the screen. TI does not offer this convenience.)
- $-$  the oossibility of entering hex numbers in decimal mode by praceding them with the nex sign: this avoids many errors, clearly distinguishes between hex and decimal numbers. which in standard Forth can only be done by searching earlier code to see what the current base is. Move  $\overline{\phantom{a}}$ a line of code containing 12 from one spot to another and it may no longer work because the base is different there, but with the Wycove method, it will always work if one maintains decimal mode by convention and enters hex numbers as ).... inside the code.
- (Of course. the hex mode is still availabla and necessary for crintimc out nex numbers. etc.... As usual almost any base is available.)
- -- stack size orompting: this is a minor convenience but is helpful: when a routine finishes one is told if it has left something on the stack: the ok prompt includes the number of items on the stack.
- -- single-command system saving nan create a new version of FORTH containing all words currently resident.
- -- disk write protection. The Wycove version appears to provide some file protection. When a diskette is initially inserted, and the screens file accessed, the system will use the catalogue to locate the screens file, or create one if not there. It may be possible to share a diskette with  $\overline{\phantom{a}}$ non-FORTH material (I would not recommend it. Further, it may be that the screens file would have to be consecutive on the diskette: this would in any case be preferable.). If a new diskette is inserted the user must himself close the old diskette file, however, in order to retain the protection (or in some case even <mark>to correct</mark>ly ac<mark>cess the screen</mark>s file-depending on its location).
	- TI offers no protection: as I was only familiar with Wycove's version 1 when I received my TI Forth, I inadvertently used it to destroy part of an Extended Basic program. This could not have happened in Wvcove's first version. Of course, now that I am aware of the possibility, I am actually glad these new FORTHs will allow me to look at any disk (disk fixing, and searches, become possible, as long as the screens are not limited to part of the disk).
- The TI method appears to bypass the catalogue entirely: it probably accesses the disk directly somehow, and I suspect, always beginning the screens file in the same location. (It may look different to Basic due to a different catalogue header having been written.) In any case. there is no protection. Diskettes for TI FORTH should be
- reserved for TI FORTH only, and others used with cauti<mark>on.</mark> -- cassette useace: all that is required to run Wycove Forth is `extra memory, the cassette recorder, and one of 3 modules. Ti Forth will
- only load from diskette. (This could probably be modified with much work.)  $-$  module compatibility: the Wycove Forth version  $2$  (unlike its version 1) is independent of the module used to load it. It can be loaded with Extended Basic, Mini Memory, or Editor Assembler modules, and once loaded runs independently from the module. (All 3 modules are TI products.) (It is even possible to remove the module.) TI FORTH reouires the Editor/Assembler module for loading, and APPEARS to recuire it even after loading, although it has a number of its own
- utilities: perhaps TI was not consistent in the design hers. This limits its use somewhat.
- -- as a result of the above feature, Wycove FORTH can be used with any TI module  $\,$ in place; this, as with the TEII speech program, can have important benefits. -- possible recovery, or Forth restart from EASYBUG in Minimem: without having to reload Forth (in some situations one can even restore Forth with the material that was already loaded in still accessible.) TI FORTH cannot be started with the EASYBUG Execute option as its address<br>interpreter resides in the FAD, which gets cleaned out by the system reset code.

The main advantage that the TI system offers is the binary image overlay sysfem. I have by now adapted this to the Wycove system with practically no modification. It shows that many of the differences between the systems zan be `resolved: both systems can benefit from the other. Another sossible slight advantage in TI's core system is the PAUSE word. Tme same function exists in the Wycove product, but I have not yet found (nor searched for) a user accessible word for it. Split-screen graphics, as set up by the TI system, have some great advantages for some applications. However, this should be readilv transferable to the Wycove system, as it is supplied in source code. (Nc doubt modifications) would have to be made.)

'wycove Forth, for fifty dollars, comes with a 190 page manual, singlespaced for the most part, and thus at least as large as the TI manual. This is a definite improvement over their first version. as is the croduct generally. For the price, one diskette and one cassette tape are also<br>included, as are mailing charges. I consider this eminently reasonable I consider this eminently reasonable.

The 71 oroduct, being in the public domain, is FFEE. What does that mean? It can mean that you supply your own diskette, your own paper, and get your own photocopying done. The price will therefore  $\overline{\phantom{a}}$ depend on the circumstances. (For example, you may needextra etuisment.

One last possible advantage of the Wycove version: Wycove made me aware of, and offered to me, as past owner, their new Forth at a reduced bride. That is, with Wvcove, you can pet updating support. Who knows, they may be nice enough to let owners know of any errors that crop up. (In their first version I didn't come across any, except for an error in the manual.) TI has washed its hands off TI FORTH, by placing it in the public domain, and will not support it in anv way.

Which to choose? No doubt the bottom line will be orice and availability. One may have to consider whether one has or is willing to buy the necessary module (possibly even a disk drive!). You will have to decide for yourself. TI FORTH should be available to members of user groups. (It is also available from certain dealers.) Wycove Forth can be ordered from Wycove Systems Limited, P.O.Box 499, Dartmouth, Nova Scotia, B2Y ZYS, or it may perhaps be available from some dealers (I don't know). If you can afford it, why not get the benefits of both? By the way, although I have no personal financial or social stake in Wycove Forth, I request you please not copy it (such copying is very easy). They are asking a very reasonable crice. Without sales support, the excellence  $\overline{\phantom{a}}$ of version 2 would not have been possible. I do have a vested interest in seeing this company survive and produce still more material! (Don't we wish ?I's Home Computer Division had survived?...)

To sum up, both FORTHs are excellent languages to add on to your TI system. you haven't yet got FORTH, and would like to have more speed, and other  $\overline{\phantom{a}}$ capabilies from your machine than Basic will offer you in your programming, do by all means acquire it. To learn about Forth, Leo Brodie's book, Starting Forth, is to be recommended. Both TI and Wvcove manuals have a chapter explaining differences between their Forths and the one described by Brodie. Good Luck.

FROM A LOCAL BBS :

Message #769 is dated 0:46 AM. 4-Jun-84 To:: ALL TI99 USERS. From THE SYSOP Sub, ect: Software for trade

I received a call from Doug Howe of Winniped Manitoba. He requested that I leave his address for anv interested TI99 users. He is the TI99 Club librarian there, and has ALOT of public domain software for trade, If you wish to get in contact with him regarding trading. here is his address.

> Dcug Howe  $\epsilon$ : 1058 Louelda Street Winniceg, Manitoba  $R2K$  324

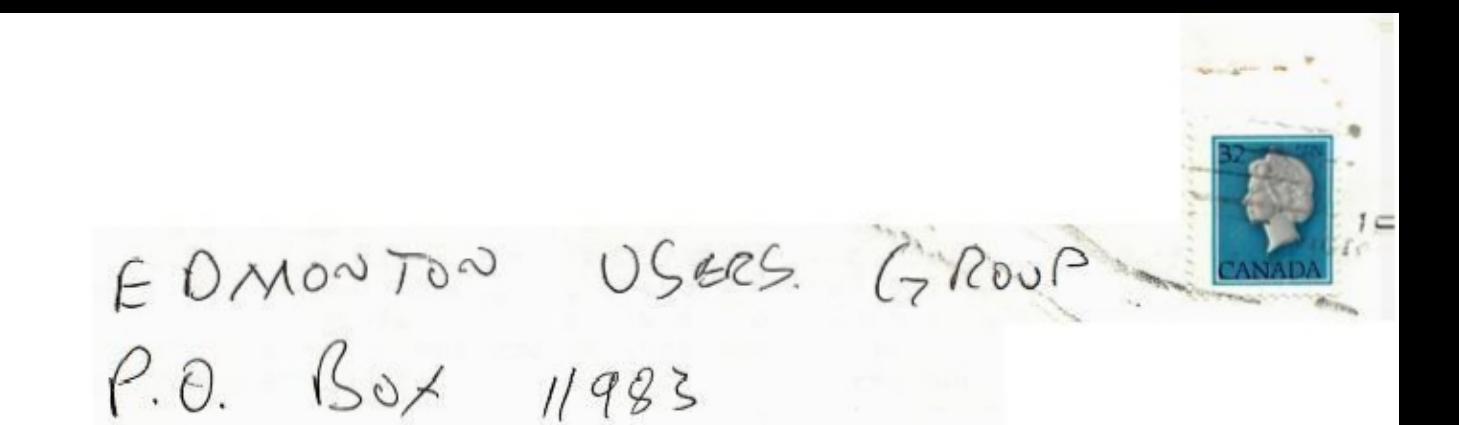

EDMONTON  $A<sup>†</sup>A$ .  $T5J3L1$